МИНИСТЕРСТВО НАУКИ И ВЫСШЕГО ОБРАЗОВАНИЯ РОССИЙСКОЙ ФЕДЕРАЦИИ

Филиал федерального государственного бюджетного образовательного учреждения высшего образования «Национальный исследовательский университет «МЭИ» в г. Волжском

# **ТРЕБОВАНИЯ К СТРУКТУРЕ И ОФОРМЛЕНИЮ ВЫПУСКНЫХ КВАЛИФИКАЦИОННЫХ РАБОТ ПО ПРОГРАММЕ МАГИСТРАТУРЫ**

**Учебно-методическое пособие**

ВОЛЖСКИЙ 2023

## Репензент: *Зенина Е.Г.* – канд. техн. наук, доцент, зав. кафедрой «Энергетики» филиала ФГБОУ ВО «НИУ «МЭИ» в г. Волжском

**Требования к структуре и оформлению выпускных квалификационных работ по программе магистратуры**: учеб.-метод. пособие / А.В. Стрижиченко, А.В. Кулькова, В.С. Милитонян, Курьянова Е.В., Шевченко М.Е. – Волжский: Филиал ФГБОУ ВО «НИУ «МЭИ» в г. Волжском, 2023. – 28 с.

В пособии содержатся основные требования по оформлению текстовой и графической частей выпускных квалификационных работ. Приведены необходимые данные по применению компьютерных технологий в проектировании.

Для студентов очной и заочной форм обучения, проходящих подготовку по направлению 13.04.01 «Теплоэнергетика и теплотехника» по программе магистратуры.

Печатается по решению Учебно-методического совета филиала ФГБОУ ВО «НИУ «МЭИ» в г. Волжском.

> УДК 378.22 ББК 31

- © Стрижиченко А.В., 2023
- © Кулькова В.В., 2023
- © Милитонян Ш.М., 2023
- © Курьянова Е.В., 2023
- © Шевченко М.Е. 2023
- © Филиал ФГБОУ ВО «НИУ «МЭИ» в г. Волжском, 2023

# **СОДЕРЖАНИЕ**

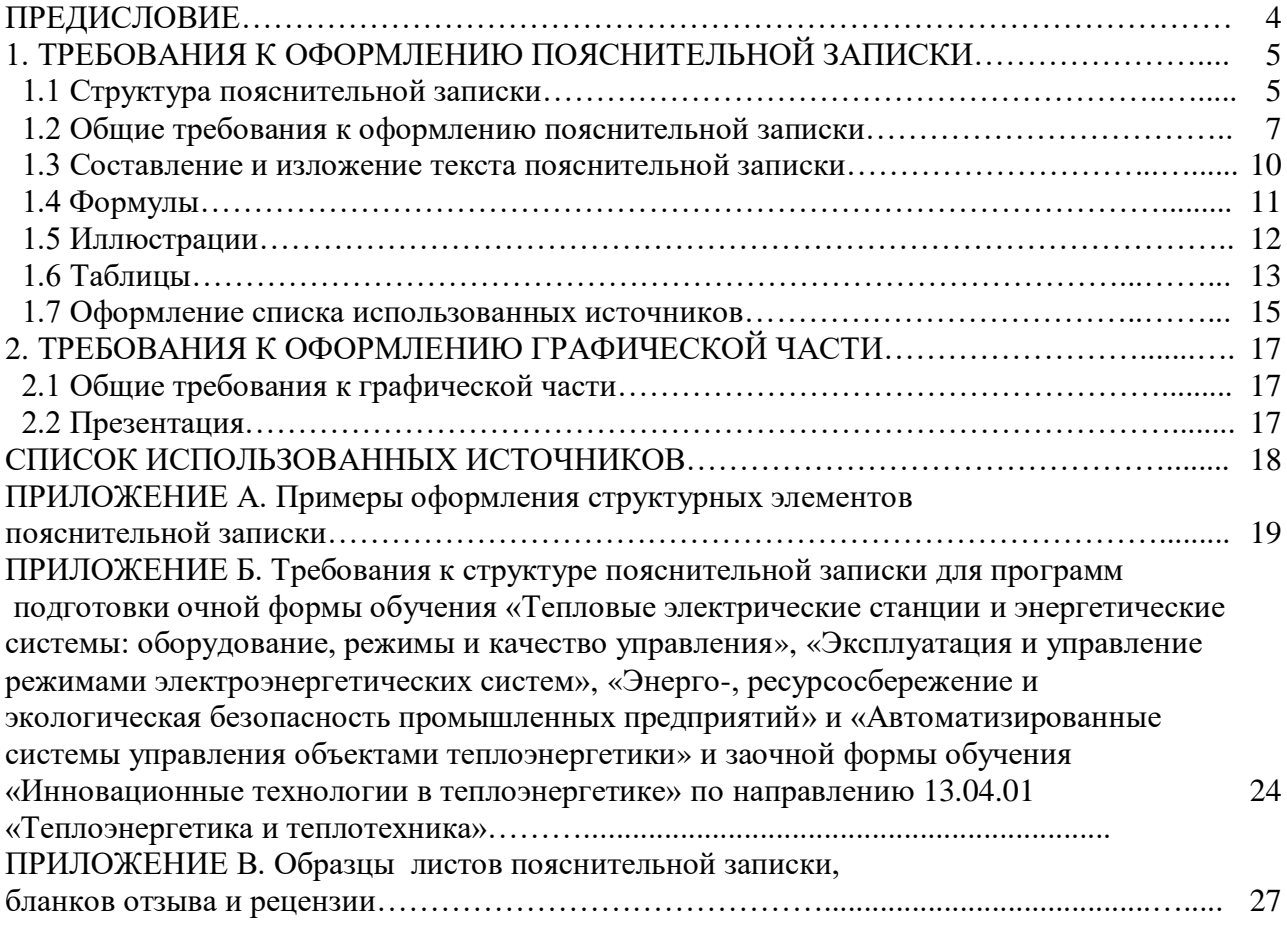

## **ПРЕДИСЛОВИЕ**

Уважаемые магистранты!

Вы успешно завершили в полном объеме освоение образовательной программы и подошли к заключительному этапу вашего обучения – подготовке и защите выпускной квалификационной работы магистра.

При подготовке выпускной работы необходимо систематизировать, углубить и закрепить фундаментальные теоретические знания, а также практические навыки, полученные за весь период обучения. Настоящее пособие поможет правильно структурировать и оформить полученные результаты.

Желаем плодотворной и качественной работы!

*Авторы пособия*

# **1 ПРАВИЛА ОФОРМЛЕНИЯ ПОЯСНИТЕЛЬНОЙ ЗАПИСКИ**

## **1.1 Структура пояснительной записки**

Состав пояснительной записки должен соответствовать требованиям, указанным в [1–3]. Основными *структурными элементами* пояснительной записки (далее – ПЗ) являются:

– титульный лист (Приложение А.1);

– задание на выпускную квалификационную работу (Приложение А.2);

– аннотация (Приложение А.3);

– содержание (Приложение А.4);

- общая характеристика работы;

– введение;

– основная часть;

– заключение;

– список использованных источников;

– приложения.

Для размещения согласующих и утверждающих подписей по работе служит *титульный лист*, который оформляется на специальном бланке. *Задание*  оформляется также на специальном бланке и выдается руководителем ВКР.

*Аннотация* должна содержать:

– сведения об объеме ПЗ, количестве иллюстраций, таблиц, использованных источников, приложений;

– перечень ключевых слов;

– текст аннотации.

Оптимальный объем текста аннотации - 850 печатных знаков, но не более одной страницы печатного текста. Аннотация печатается на русском языке и английском языке.

Перечень ключевых слов должен включать от 5 до 15 слов или словосочетаний из текста ПЗ, которые в наибольшей мере характеризуют ее содержание и обеспечивают возможность информационного поиска. Ключевые слова приводятся в именительном падеже и печатаются строчными буквами в строку через запятые.

Текст аннотации должен отражать краткое описание глав магистерской диссертации.

*Общая характеристика работы* должна содержать:

– актуальность работы;

- объект исследования или разработки;
- предмет исследования;
- цель работы;
- задачи, решаемые для достижения поставленной цели;
- научная новизна работы;
- практическая значимость работы;

– методы исследования;

– апробация и личный вклад автора (публикации автора).

*Содержание* включает в себя введение, наименование всех разделов и подразделов, может содержать наименования пунктов (если они имеют наименование), заключение, список использованных источников и наименования приложений с указанием номеров страниц, с которых начинаются эти элементы работы.

Обозначения подразделов в содержании приводят после абзацного отступа, равного двум знакам, относительно обозначения разделов.

Обозначения пунктов в содержании приводят после абзацного отступа, равного четырем знакам относительно обозначения разделов.

Каждую запись содержания оформляют как отдельный абзац, выровненный влево.

Номера страниц указывают выровненными по правому краю поля и соединяют с наименованием структурного элемента или раздела отчета посредством отточия. При оформлении содержания рекомендуется применять функцию «Автособираемое оглавление».

*Введение* должно содержать оценку современного состояния решаемой научно-технической проблемы, основание и исходные данные для разработки темы, сведения о планируемом научно-техническом уровне разработки, о патентных исследованиях и выводы из них, сведения о метрологическом обеспечении проводимых исследований (объем до 2 страниц).

В *основной части* пояснительной записки следует дать необходимые характеристики объекта исследования, описать методики, расчеты с обязательным анализом полученных результатов. Основная часть пояснительной записки к ВКР должна содержать от 3 до 5 глав.

Каждая глава может иметь собственное наименование с учетом специфики работы. В конце каждой главы необходимо сделать краткие выводы по результатам этапа работы.

 $\Pi$ ример:

## **1.5 Выводы по главе 1**

Рекомендации по содержанию материала разделов для конкретных направлений и программ подготовки приведены в Приложении Б и базируются на программах государственной итоговой аттестации по соответствующим направлениям и программам.

В *заключении* дается краткое описание достигнутых результатов выполненной работы или делаются основные выводы, отражающие решение поставленных задач, дается оценка полноты решений поставленных задач, рекомендации по конкретному использованию результатов ВКР, результаты оценки технико-экономической эффективности внедрения.

*Список использованных источников* должен содержать библиографическое описание литературных источников и электронных ресурсов (не менее 30) в соответствии с требованиями [4–6]: сведения об

6

авторах; заглавие книги; сведения о назначении книги; место издания; издательство; год издания; количество страниц. Сведения об источниках следует располагать в порядке появления ссылок на источники в тексте или в алфавитном порядке, нумеровать арабскими цифрами с точкой и набирать с абзацного отступа. Необходимо учитывать, что использование материалов сторонних работ и источников без указания ссылки на них является неправомерным заимствованием.

В *приложениях* приводят вспомогательные расчеты, компьютерные программы, таблицы, иллюстрации, рекомендации, описание аппаратуры и приборов, применяемых при проведении экспериментов, измерений и испытаний и др. Приложение оформляют как продолжение данной работы на последующих его листах. В тексте работы на все приложения должны быть даны ссылки. Приложения располагают в порядке ссылок на них. Каждое приложение следует размещать с новой страницы с указанием в центре верхней части страницы слова «ПРИЛОЖЕНИЕ». После слова «ПРИЛОЖЕНИЕ» следует буква, обозначающая его последовательность. Приложения обозначают прописными буквами кириллического алфавита, начиная с А, за исключением букв Ё, 3, Й, О, Ч, Ъ, Ы, Ь. Если в работе одно приложение, оно обозначается «ПРИЛОЖЕНИЕ А». Приложение должно иметь заголовок, который должен быть набран с прописной буквы, полужирным шрифтом, отдельной строкой по центру без точки в конце. Приложения, как правило, выполняют на листах формата А4. Допускается оформление приложения на листах формата АЗ. Приложения должны иметь общую с остальной частью работы сквозную нумерацию страниц. Все приложения должны быть перечислены в содержании с указанием их обозначений и наименования.

Рекомендуемый объем пояснительной записки ВКР составляет от 60 до 80 страниц [7].

## **1.2 Общие требования к оформлению пояснительной записки**

Текстовая часть пояснительной записки оформляется в соответствии с настоящими методическими указаниями, базирующимися на требованиях Единой системы конструкторской документации (ЕСКД) и ГОСТ 7.32-2017 [3], на листах формата А4 (210 × 297 мм) [1, 8].

Пояснительная записка выполняется печатным способом с использованием современных текстовых редакторов. После установки необходимых параметров страницы выбирают шрифт Times New Roman с размером 14 пт и междустрочным интервалом 1,5. Цвет шрифта должен быть черным. Текст выполняется на одной стороне листа.

Текст пояснительной записки выполняется с соблюдением следующих размеров полей: левое и нижнее – 25 мм, верхнее – 20 мм, правое – 10 мм. Абзацный отступ должен быть одинаковым по всему тексту, равным 1,25 см.

Текст выравнивается по ширине. В случае присутствия буквы ё в слове необходимо её указать.

Наименования структурных элементов документа «СОДЕРЖАНИЕ», «ВВЕДЕНИЕ», «ЗАКЛЮЧЕНИЕ», «СПИСОК ИСПОЛЬЗОВАННЫХ ИСТОЧНИКОВ», «ПРИЛОЖЕНИЕ» служат заголовками структурных элементов. Заголовки структурных элементов следует располагать в середине строки без точки в конце, прописными буквами, полужирным шрифтом. Каждый структурный элемент и каждый раздел основной части начинают с новой страницы.

Основную часть ПЗ следует делить на разделы, подразделы и пункты. Пункты при необходимости могут делиться на подпункты. Разделы и подразделы должны иметь заголовки. Пункты и подпункты, как правило, заголовков не имеют. Заголовки разделов и подразделов следует начинать с абзацного отступа и размещать после порядкового номера, набирать с прописной буквы, полужирным шрифтом, без точки в конце. Пункты и подпункты могут иметь только порядковый номер без заголовка, начинающийся с абзацного отступа. Если заголовок включает несколько предложений, их разделяют точками. Переносы слов в заголовках не допускаются.

Каждый пункт раздела набирают с нового абзаца. Расстояние от заголовка раздела до заголовка подраздела равно 8 мм и соответствует двойному междустрочному интервалу. Расстояние между заголовком и текстом равно 15 мм, то есть составляет одну пустую строку при полуторном межстрочном интервале.

Нумерацию страниц пояснительной записки следует выполнять арабскими цифрами, соблюдая сквозную нумерацию по всему тексту, включая приложения. Титульный лист включают в общую нумерацию страниц отчета. Номера страниц на титульном листе, задании на выпускную квалификационную работу, аннотации не проставляют. Структурным элементам документа «ЗАДАНИЕ НА ВЫПУСКНУЮ КВАЛИФИКАЦИОННУЮ РАБОТУ», «АННОТАЦИЯ» номер страницы не присваивается. Они помещаются в документе последовательно после титульного листа и в «СОДЕРЖАНИЕ» не включаются. Нумерация пояснительной записки начинается с 6 страницы.

Внутри пунктов или подпунктов могут быть приведены перечисления. Перед каждым элементом перечисления следует ставить тире. При необходимости ссылки в тексте на один из элементов перечисления вместо тире ставят строчные буквы русского алфавита со скобкой, начиная с буквы «а» (за исключением букв ё, з, й, о, ч, ъ, ы, ь). Простые перечисления отделяются запятой, сложные – точкой с запятой. При наличии конкретного числа перечислений допускается перед каждым элементом перечисления ставить арабские цифры, после которых ставится скобка. Перечисления приводятся с абзацного отступа в столбик.

 $Пример 1:$ 

Информационно-сервисная служба для обслуживания удаленных пользователей включает следующие модули:

– удаленный заказ;

– виртуальная справочная служба;

– виртуальный читальный зал.

Пример 2:

Работа по оцифровке включала следующие технологические этапы:

а) первичный осмотр и структурирование исходных материалов;

б) сканирование документов;

в) обработка и проверка полученных образов.

Пример 3:

Камеральные и лабораторные исследования включали разделение всего выявленного видового состава растений на четыре группы по степени использования их копытными:

1) случайный корм;

2) второстепенный корм;

3) дополнительный корм;

4) основной корм*.*

Пример $4$ :

Разрабатываемое сверхмощное устройство можно будет применять в различных отраслях реального сектора экономики:

– в машиностроении:

1) для очистки отливок от формовочной смеси;

2) для очистки лопаток турбин авиационных двигателей;

3) для холодной штамповки из листа;

– в ремонте техники:

1) устранение наслоений на внутренних стенках труб;

2) очистка каналов и отверстий небольшого диаметра от грязи.

Пояснительная записка ВКР должна быть переплетена и иметь жесткую обложку, на которую наклеивается специальная этикетка размером 140×120 мм.

П р и м е р:

#### ФИЛИАЛ ФЕДЕРАЛЬНОГО ГОСУДАРСТВЕННОГО БЮДЖЕТНОГО ОБРАЗОВАТЕЛЬНОГО УЧРЕЖДЕНИЯ ВЫСШЕГО ОБРАЗОВАНИЯ «НАЦИОНАЛЬНЫЙ ИССЛЕДОВАТЕЛЬСКИЙ УНИВЕРСИТЕТ «МЭИ» В Г. ВОЛЖСКОМ

Кафедра Энергетики

#### **МАГИСТЕРСКАЯ ДИССЕРТАЦИЯ**

**ТЕМА РАБОТЫ**

Иванов Иван Иванович МТЭ-2-20

Волжский 2023

Этикетка располагается на расстоянии 70 мм от верхнего края обложки (по центру). На ней указываются: название вуза; название кафедры; вид документа; тема работы; фамилия, имя и отчество автора; шифр учебной группы; город и год защиты, 12 шрифтом одинарным интервалом. Название темы пишется с прописными буквами, в конце точка не ставится. Волжский 2023 прописывается без запятой.

## **1.3 Составление и изложение текста пояснительной записки**

Текст пояснительной записки должен быть написан с соблюдением правил русского языка и не допускать различных толкований. Все предложения следует писать с соблюдением правил единства терминологии.

В пояснительной записке недопустимо применять сокращения слов, кроме установленных правилами русского языка и государственными стандартами, например, «из-я» вместо «изоляция». Допускаются сокращения названий организаций с их предварительной полной расшифровкой по тексту, а также принятых в государственных стандартах технических терминов, например: КПД, ЭДС, термоЭДС и т. п. Слова и выражения: то есть, тому подобное, другие, прочие, приводятся в сокращении (т. е.; т. п.; др.; пр.), если они указаны в конце предложения.

Допускаются сокращения часто употребляемых названий нормативнотехнических документов или некоторых технических терминов. Для этого необходимо при первом упоминании данного документа или термина указать его полное название, а в круглых скобках дать аббревиатуру. Например, правила устройства электроустановок (ПУЭ), возобновляемые источники энергии (ВИЭ).

Единицы физических величин должны быть указаны только в системе СИ в соответствии с [9]. При использовании по тексту ПЗ обозначений физических величин без цифр сокращения не допускаются. Так, вместо «кВт» необходимо писать «киловатт». Нельзя применять математические и другие символы без цифровых значений, например: ≤ (меньше или равно), % (процент), ºС (градус Цельсия) и т. д. Числовые значения с указанной размерностью физической величины следует набирать цифрами, а без размерности до десяти – словами, больше десяти – цифрами. Например, «используются три котла», «произведен пуск 12 подстанций». Крупные числовые значения рекомендуется указывать в сокращенной буквенно-цифровой форме. Например, 15 млн (15 миллионов), 23 тыс. (23 тысячи). Между последней цифрой числа и обозначением единицы оставляют пробел. Например, 100 кВт, 20 %.

Если в тексте документа приводят диапазон числовых значений физической величины, выраженных в одной и той же единице физической величины, то обозначение единицы физической величины указывается после последнего числового значения диапазона.

П р и м е р ы :

1) От 1 до 5 мм.

2) От 10 до 100 кг.

3) От плюс 10 до минус 40 °С.

4) От плюс 10 до плюс 40 °С.

Недопустимо отделять единицу физической величины от числового значения (переносить их на разные строки или страницы), кроме единиц физических величин, помещаемых в таблицах.

При указании значений величин с предельными отклонениями необходимо числовое значение и его отклонения заключить в круглые скобки, а размерность вынести за скобки, либо размерность указывают после каждого цифрового обозначения, например: (220 ± 10) В, либо 220 В ± 10 В.

При использовании литературных источников в тексте пояснительной записки должны быть указаны соответствующие ссылки, заключенные в квадратные скобки.

## **1.4 Формулы**

В пояснительной записке при написании формул используются<br>овленные нормативно-технической документацией математические установленные нормативно-технической документацией математические символы и обозначения различных величин. Математические, физические, химические формулы и уравнения рекомендуется выполнять в редакторе формул. Размеры знаков, букв, символов и обозначений должны быть того же размера, что и основной текст. Надстрочные и подстрочные индексы, показатели степени и тому подобное могут быть меньших размеров, но не менее 2 мм по высоте [10]. При их обозначении буквы латинского алфавита необходимо набирать курсивом, а буквы греческого и русского алфавита – прямым шрифтом.

Формулы и уравнения следует выделять из текста в отдельную строку. Выше и ниже каждой формулы должно быть оставлено не менее одной свободной строки. Расшифровку символов, входящих в формулу, приводят непосредственно под формулой. После формулы перед пояснениями ставится запятая. Если пояснения отсутствуют, то в конце формулы ставится точка. Пояснения к каждому символу даются в той последовательности, в которой они набраны в формуле. Первая строка пояснений начинается без отступа, со слова «где» без двоеточия после него. Значение каждого символа и числового коэффициента необходимо приводить с новой строки.

Нумерация формул осуществляется арабскими цифрами в пределах раздела пояснительной записки. Номер формулы набирают в круглых скобках и располагают в крайнем правом положении, соответствующем уровню формулы. Одну формулу обозначают (1.1). Ссылки в тексте на порядковые номера формул дают в скобках. Например, ... в формуле (1.1) [3]. Размерность величины, получаемой в результате решения по данной формуле, набирается в тексте после упоминания этой величины перед формулой.

П р и м е р:

Плотность каждого образца  $P$ , кг/м<sup>3</sup>, определяется по формуле

$$
\rho = \frac{m}{V},\tag{1.1}
$$

где *m* – масса образца, кг;

*V* – объем образца, м<sup>3</sup>.

В примере номер формулы включает номер раздела и порядковый номер формулы, которые разделены точкой.

Переносов в уравнениях следует избегать. Если уравнение не умещается в одну строку, то оно должно быть перенесено на следующую строку после указания математического знака  $(=, + \mu \text{ pp.})$ , причем знак в начале следующей строки повторяют. При переносе формулы на знаке умножения применяют знак «х».

Пример:

$$
F(\mathbf{k}_1^*, \mathbf{k}_2^*, \dots, \mathbf{k}_n^*, \mathbf{j}_0^*, \mathbf{j}_1^*, \mathbf{j}_2^*, \dots, \mathbf{j}_n^* ) = \sum_{p=1}^{e-1} \frac{\partial_{p+1} - \partial_{p-1}}{\partial_{p+1} - \partial_{p-1}} - (k_m^* \cdot Y_p^m + k_{m-1}^* \cdot Y_p^{m-1} + \dots + k_2^* \cdot Y_p^2 + k_1^* \cdot Y_p + k_0) + (1.2) + (\mathbf{x}_n^* \cdot \mathbf{\omega}_p^* + \mathbf{x}_{n-1}^* \cdot \mathbf{\omega}_p^{n-1} + \dots + \mathbf{x}_2^* \cdot \mathbf{\omega}_p^2 + \mathbf{x}_1^* \cdot \mathbf{\omega}_p + \mathbf{x}_0^*) )^2.
$$

#### **1.5 Иллюстрации**

Для пояснения излагаемого текста и лучшей наглядности в пояснительной записке помещаются иллюстрации, выполненные в соответствии с требованиями стандартов [1, 3].

Иллюстрации (рисунки, графики, схемы, диаграммы и др.) располагают после соответствующей ссылки в тексте. мы, диаграммы и др.) располагают после соответствующей ссылки в тексте. Между текстом и картинкой до и после необходимо отступать 1 пустую строку. При ссылке необходимо писать слово «рисунок» и его номер, например, «…в соответствии с рисунком 2». Иллюстрации нумеруются арабскими цифрами сквозной нумерацией. Допускается нумеровать иллюстрации в пределах раздела. В этом случае номер иллюстрации состоит из номера раздела и порядкового номера иллюстрации, разделенных точкой. Например, рисунок 2.1.

Иллюстрации при необходимости могут иметь пояснительные данные (подрисуночный текст). Слово «Рисунок», его номер и через тире наименование помещают после пояснительных данных и располагают в центре под рисунком без точки в конце.

П р и м е р:

Рисунок 1 — Оформление таблицы.

Если наименование рисунка состоит из нескольких строк, то его следует записывать через один междустрочный интервал. Наименование рисунка приводят с прописной буквы без точки в конце. Перенос слов в наименовании графического материала не допускается.

Если в тексте документа имеется иллюстрация, на которой изображены составные части изделия, то на этой иллюстрации должны быть указаны номера позиций этих составных частей в пределах данной иллюстрации, которые располагают в возрастающем порядке, за исключением повторяющихся позиций, а для электро- и радиоэлементов – позиционные обозначения, установленные в схемах данного изделия. Исключение составляют электро- и радиоэлементы, являющиеся органами регулировки или настройки, для которых (кроме номера позиции) дополнительно указывают в подрисуночном тексте назначение каждой регулировки и настройки, позиционное обозначение и надписи на соответствующей планке или панели. Допускается, при необходимости, номер, присвоенный составной части изделия на иллюстрации, сохранять в пределах документа.

Схемы должны быть выполнены с использованием условных графических и буквенных обозначений, установленных соответствующими стандартами.

Иллюстрации от предшествующего текста отделяются пустой строкой при полуторном межстрочном интервале.

## **1.6 Таблицы**

Цифровой материал ПЗ оформляют в виде таблиц для наглядности и удобства сравнения показателей. Таблицу располагают непосредственно после соответствующей ссылки в тексте, которая выполняется в сокращенном виде. Например, «…параметры нагрева материалов приведены в табл. 1».

Таблицы, за исключением таблиц приложений, следует нумеровать арабскими цифрами сквозной нумерацией или в пределах раздела.

Допускается нумеровать таблицы в пределах раздела. В этом случае номер таблицы состоит из номера раздела и порядкового номера таблицы, разделенных точкой. Например, Таблица 2.3.

Наименование таблицы должно отражать ее содержание, быть точным, кратким. Наименование следует помещать над таблицей слева, без абзацного отступа в одну строку с ее номером через тире [1, 3]. Если наименование таблицы занимает две строки и более, то его следует набирать через один междустрочный интервал. Таблица отделяется от предшествующего текста дополнительным пробелом, равным полуторному интервалу. Структурные элементы таблицы представлены на рисунке 1.

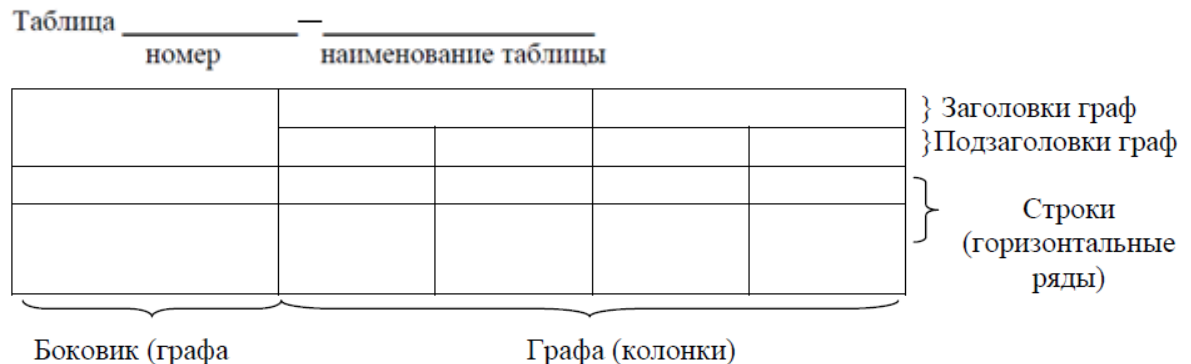

для заголовков)

Графа (колонки)

#### Рисунок 1 – Структурные элементы таблицы

Таблицу с большим количеством строк допускается переносить на другую страницу. При переносе части таблицы на другую страницу слово «Таблица», ее номер и наименование указывают один раз слева над первой частью таблицы, а над другими частями также слева пишут слова «Продолжение таблицы» и указывают номер таблицы. Вместо заголовков при переносе таблицы указывают порядковые номера столбцов. Если таблица переносится на следующую страницу и продолжения ее не будет, то пишется «Окончание таблицы».

Таблицы слева, справа, сверху и снизу ограничивают линиями. Если в конце страницы таблица прерывается и ее продолжение будет на следующей странице, в первой части таблицы нижнюю горизонтальную линию, ограничивающую таблицу, не проводят.

Горизонтальные и вертикальные линии, разграничивающие строки таблицы, допускается не проводить, если их отсутствие не затрудняет пользование таблицей. В таблице допускается применять размер шрифта меньше, чем в тексте ПЗ (12 пт) [3]. Заголовки граф и строк таблицы следует набирать с прописной буквы, а подзаголовки граф – со строчной буквы, если они составляют одно предложение с заголовком, или с прописной буквы, если они имеют самостоятельное значение. В конце заголовков и подзаголовков таблиц точки не ставятся. Заголовки следует формулировать кратко в именительном падеже, единственном числе и без сокращений. Заголовки граф выравнивают по центру, а заголовки строк – по левому краю.

Если в большинстве граф таблицы приведены показатели, выраженные в одних и тех же единицах физических величин (например, в миллиметрах, вольтах), но имеются графы с показателями, выраженными в других единицах физических величин, то над таблицей следует писать наименование преобладающего показателя и обозначение его физической величины, например, «Размеры в миллиметрах», «Напряжение в вольтах», а в подзаголовках остальных граф приводить наименование показателей и (или) обозначения других единиц физических величин. Пример оформления таблицы приведен на рисунке 2.

Таблица 1.1 - Размеры шайбы в зависимости от номинального диаметра резьбы

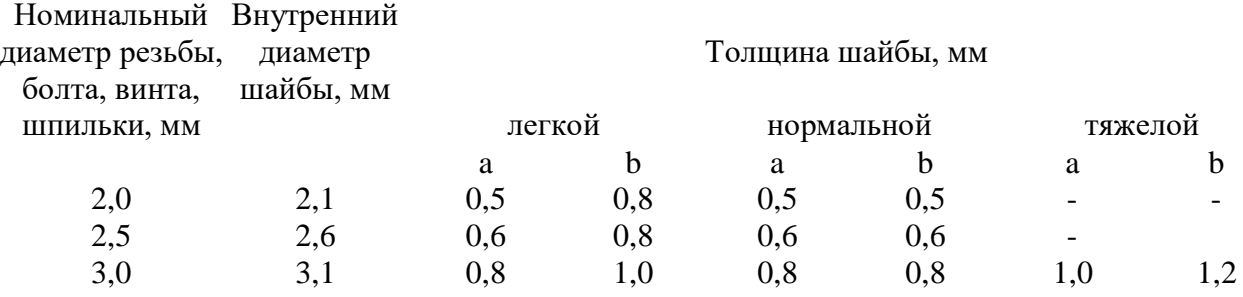

Рисунок 2 – Пример оформления таблицы

Таблицы с небольшим количеством граф допускается делить на части и помещать одну часть рядом с другой на одной странице, при этом повторяют шапку таблицы в соответствии с рисунком 3.

## Таблица 1.2 - Название таблицы

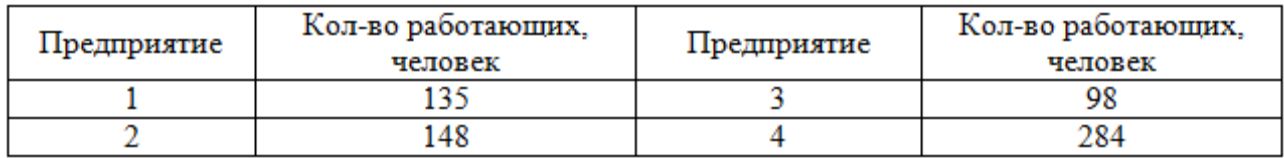

Рисунок 3 – Оформление столбцов

Таблица отделяется от последующего текста дополнительным пробелом, равным полуторному интервалу.

Примечания и сноски к таблицам помещают непосредственно под таблицей. После слова «Примечание» ставится точка и на той же строке с прописной буквы набирают текст примечания.

Сноски к словам или цифрам в таблице обозначают «звездочками». Под таблицей после значка «звездочка» на той же строке с прописной буквы дают расшифровку параметра (величины).

#### **1.7 Оформление списка использованных источников**

После основной части пояснительной записки необходимо приводить список использованных источников, который должен содержать библиографическое описание, выполненное в соответствии с [4]. Ссылки на литературный источник заключаются в квадратные скобки.

П р и м е р:

Методика расчета приведена в работах [23, 28].

Библиографическое описание должно включать: сведения об авторах, заглавие, сведения о виде, назначении книги, место издания, издательство, год издания, количество страниц (не обязательно). В зависимости от вида издания и количества авторов число и порядок расположения отдельных элементов библиографического описания должно выполняться в соответствии с требованиями ГОСТ.

При наличии в книге одного – трех авторов библиографическое описание начинается с фамилии и инициалов автора. Далее пишется заглавие. За косой чертой «/» после заглавия приводятся инициалы и фамилии всех авторов как сведения об ответственности.

Если у издания четыре и более авторов, то библиографическое описание начинается с заглавия. За косой чертой указываются инициалы и фамилия одного автора, а далее следует [и др.].

Библиографическое описание статьи из журнала производится в следующей последовательности. Автор. Заглавие статьи / Сведения об авторах статьи // Название журнала. – Год выпуска. – Номер выпуска. – Номера страниц.

Библиографическое описание нормативно-технических документов (ГОСТ, ОСТ, ТУ, СНиП и др.) включает: индекс документа; цифровое или буквенное обозначение; год утверждения; заглавие; место издания; издательство; год издания.

В пояснительной записке размер шрифта библиографического описания должен составлять 12 пт.

П р и м е р ы :

1) Книга с одним автором.

Бычкова, С.М. Планирование в аудите / С.М. Бычкова, А.В. Газорян. – М.: Финансы и статистика, 2001. – 263 с.

2) Книга с двумя или тремя авторами.

Краснова, Л. П. Бухгалтерский учет: учебник для вузов / Л.П. Краснова, Н.Т. Шалашова, Н.М. Ярцева. – М.: Юристъ, 2001. – 550 с.

3) Книга с четырьмя и более авторами.

Лесоводство: учеб. пособие к курсовому проектированию / З.В. Ерохина [и др.]. – Красноярск: Изд-во СибГТУ, 2000. – 175 с.

4) Государственный стандарт.

ГОСТ Р 50254-92. Короткие замыкания в электроустановках. Методы расчета электродинамического и термического действия тока короткого замыкания. – М.: Изд-во стандартов, 1993.

5) Статья из сборника.

Думова, И.И. Инвестиции в человеческий капитал / И.И. Думова, М.В. Колесникова // Современные аспекты регионального развития: Международная научно-практическая конференция: сборник статей. – Иркутск: Инновации в науке, 2001. – С. 47 - 49.

# **2 ПРАВИЛА ОФОРМЛЕНИЯ ГРАФИЧЕСКОЙ ЧАСТИ**

## **2.1 Общие требования к графической части**

Графическая часть ВКР включает в себя материалы, позволяющие наглядно представить объект исследования и принятые технологические, электротехнические и планировочные решения. Изображения, составляющие данную часть ВКР, должны в достаточной степени отражать и дополнять текст пояснительной записки проекта.

Графическая часть ВКР должна содержать презентацию в программе LibreOffice. Допускается применение дополнительных форматов, образуемых увеличением короткой стороны основного формата на величину, кратную его размерам [8].

## **2.2 Презентация**

Презентация является частью графического материала, необходимого для защиты выпускной квалификационной работы.

Презентация выполняется в программе LibreOffice. Содержание презентации должно отражать общую структуру доклада. Рекомендуемое количество слайдов в презентации составляет от 10 до 12. Информацию на слайдах необходимо представлять в следующей последовательности.

1. Титульный лист, на котором указывается наименование вуза, направления обучения, тема работы, Ф. И. О. студента, шифр группы, а также ученая степень, звание и Ф. И. О. научного руководителя, город и год защиты.

2. Информация об объекте исследования и предмете ВКР.

3. Цель и задачи работы.

4. Графический материал (чертежи, плакаты, схемы и т. д.).

5. Основные выводы по работе.

6. Сведения об апробации результатов исследования, полученных в результате работы над темой ВКР (тезисы докладов, статьи, патенты, акты внедрения и т. п.), при их наличии.

Текст презентации не должен служить конспектом для докладчика. Следует добиваться максимальной информативности и краткости изложения.

Фон слайда должен быть белым, шрифт – темным. Номера слайдов указываются в правом нижнем углу. Таблицы и рисунки должны иметь наименование, формулы – сквозную нумерацию в рамках презентации.

#### **2.3 Комплект документов, представляемых на защиту**

1. Для допуска к ГИА студент проходит предзащиту в соответствии с графиком, установленным выпускающей кафедрой.

2. После успешного прохождения предзащиты студент должен за неделю до даты проведения защиты предоставить секретарю готовую ВКР со всеми необходимыми подписями, презентацию в 5 экземплярах в скоросшивателе, оригинал отзыва руководителя (Приложение В.1), оригинал рецензии (Приложение В.2), отчет о проверке на заимствования (антиплагиат), флеш-карту MicroSD с электронными копиями всех вышеперечисленных документов с подписями в формате pdf. Документы должны быть подписаны не позднее, чем за две недели до предполагаемой даты защиты ВКР.

3. Одновременно с предоставлением бумажной версии документов необходимо выслать секретарю на электронную почту окончательную версию пояснительной записки в форматах odt. и pdf. для прохождения повторной проверки на антиплагиат.

4. Бумажная версия ВКР переплетается в твердую обложку. Обложка пояснительной записки должна иметь специальный карман на первом форзаце, куда помещаются оригинал отзыва руководителя, оригинал рецензии, отчет о проверке на заимствования (антиплагиат), флеш-карта MicroSD.

#### **СПИСОК ИСПОЛЬЗОВАННЫХ ИСТОЧНИКОВ**

1. ГОСТ Р 2.105-2019. ЕСКД Общие требования к текстовым документам.

2. ГОСТ Р 21.1101-2013. СПДС. Основные требования к проектной и рабочей документации.

3. ГОСТ 7.32-2017. Система стандартов по информации, библиотечному и издательскому делу. Отчет о научно-исследовательской работе. Структура и правила оформления.

4. ГОСТ 7.1-2003. Библиографическая запись. Библиографическое описание. Общие требования и правила составления.

5. ГОСТ 7.80-2000. Библиографическая запись. Заголовок. Общие требования и правила составления.

6. ГОСТ 7.82-2001. Библиографическая запись. Библиографическое описание электронных ресурсов. Общие требования и правила составления.

7. П СМК-02.12-2017. Положение о государственной итоговой (итоговой государственной) аттестации. Выпуск 2. – Волжский: Филиал МЭИ в г. Волжском, 2017.

8. ГОСТ 2.301-68. ЕСКД. Форматы.

9. ГОСТ 8.417-2002. ГСИ. Единицы величин.

10. ГОСТ 7.89-2005. Оригиналы текстовые авторские и издательские.

11. ГОСТ 2.302-68. ЕСКД. Масштабы.

12. ГОСТ 2.104-2006. ЕСКД. Основные надписи.

13. ГОСТ 2.303-68. ЕСКД. Линии.

14. ГОСТ 2.304-81. ЕСКД. Шрифты чертежные.

15. ГОСТ 2.307-011. Нанесение размеров и предельных отклонений.

16. ГОСТ 2.308-2011. ЕСКД. Указания допусков формы и расположения поверхностей.

17. ГОСТ 2.316-2008. Правила нанесения надписей, технических требований и таблиц на графических документах.

18. ГОСТ 2.701-2008. ЕСКД. Схемы. Виды и типы. Общие требования к выполнению.

## **ПРИЛОЖЕНИЕ А**

#### **Примеры оформления структурных элементов пояснительной записки**

#### *А.***1** *Пример оформления титульного листа ВКР*

МИНИСТЕРСТВО НАУКИ И ВЫСШЕГО ОБРАЗОВАНИЯ РОССИЙСКОЙ ФЕДЕРАЦИИ ФИЛИАЛ ФЕДЕРАЛЬНОГО ГОСУДАРСТВЕННОГО БЮДЖЕТНОГО ОБРАЗОВАТЕЛЬНОГО УЧРЕЖДЕНИЯ ВЫСШЕГО ОБРАЗОВАНИЯ «НАЦИОНАЛЬНЫЙ ИССЛЕДОВАТЕЛЬСКИЙ УНИВЕРСИТЕТ «МЭИ» В Г. ВОЛЖСКОМ

> Факультет Теплоэнергетический Кафедра Энергетики

# МАГИСТЕРСКАЯ ДИССЕРТАЦИЯ

ВЫПУСКНАЯ КВАЛИФИКАЦИОННАЯ РАБОТА ПО НАПРАВЛЕНИЮ ПОДГОТОВКИ 13.04.01 ТЕПЛОЭНЕРГЕТИКА И ТЕПЛОТЕХНИКА МАГИСТЕРСКАЯ ПРОГРАММА «ТЕПЛОВЫЕ ЭЛЕКТРИЧЕСКИЕ СТАНЦИИ И ЭНЕРГЕТИЧЕСКИЕ СИСТЕМЫ: ОБОРУДОВАНИЕ, РЕЖИМЫ И КАЧЕСТВО УПРАВЛЕНИЯ»

Тема: ИССЛЕДОВАНИЕ РЕЖИМОВ РАБОТЫ ТЭЦ В НЕПРОЕКТНЫХ УСЛОВИЯХ ЭКСПЛУАТАЦИИ СИСТЕМЫ ТЕПЛОСНАБЖЕНИЯ

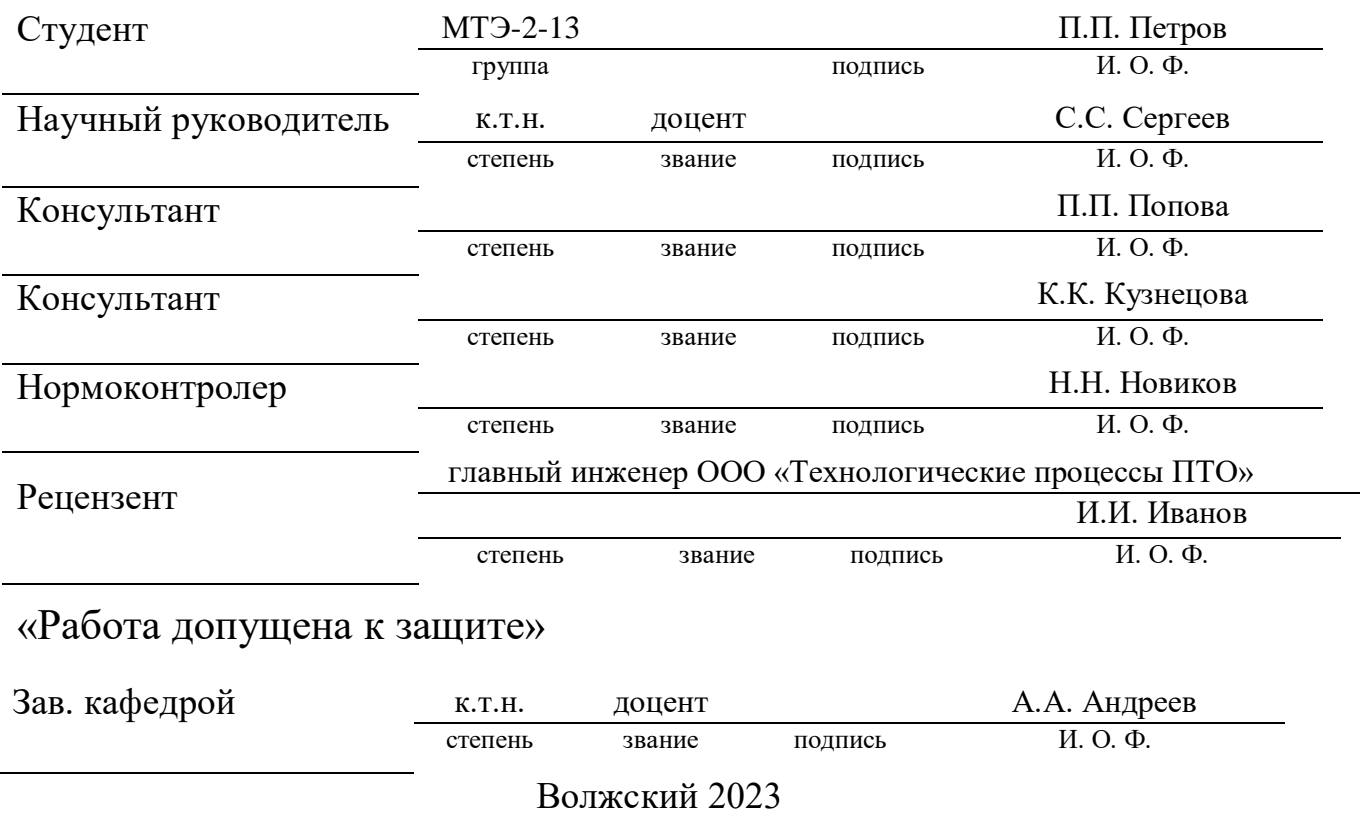

*А.***2** *Пример оформления задания на выпускную квалификационную работу*

МИНИСТЕРСТВО НАУКИ И ВЫСШЕГО ОБРАЗОВАНИЯ РОССИЙСКОЙ ФЕДЕРАЦИИ ФИЛИАЛ ФЕДЕРАЛЬНОГО ГОСУДАРСТВЕННОГО БЮДЖЕТНОГО ОБРАЗОВАТЕЛЬНОГО УЧРЕЖДЕНИЯ ВЫСШЕГО ОБРАЗОВАНИЯ «НАЦИОНАЛЬНЫЙ ИССЛЕДОВАТЕЛЬСКИЙ УНИВЕРСИТЕТ «МЭИ» В Г. ВОЛЖСКОМ

> Факультет Теплоэнергетический Кафедра Энергетики

# МАГИСТЕРСКАЯ ДИССЕРТАЦИЯ

ВЫПУСКНАЯ КВАЛИФИКАЦИОННАЯ РАБОТА ПО НАПРАВЛЕНИЮ ПОДГОТОВКИ 13.04.01 ТЕПЛОЭНЕРГЕТИКА И ТЕПЛОТЕХНИКА МАГИСТЕРСКАЯ ПРОГРАММА «ТЕПЛОВЫЕ ЭЛЕКТРИЧЕСКИЕ СТАНЦИИ И ЭНЕРГЕТИЧЕСКИЕ СИСТЕМЫ: ОБОРУДОВАНИЕ, РЕЖИМЫ И КАЧЕСТВО УПРАВЛЕНИЯ»

Тема: ИССЛЕДОВАНИЕ РЕЖИМОВ РАБОТЫ ТЭЦ В НЕПРОЕКТНЫХ УСЛОВИЯХ ЭКСПЛУАТАЦИИ СИСТЕМЫ ТЕПЛОСНАБЖЕНИЯ

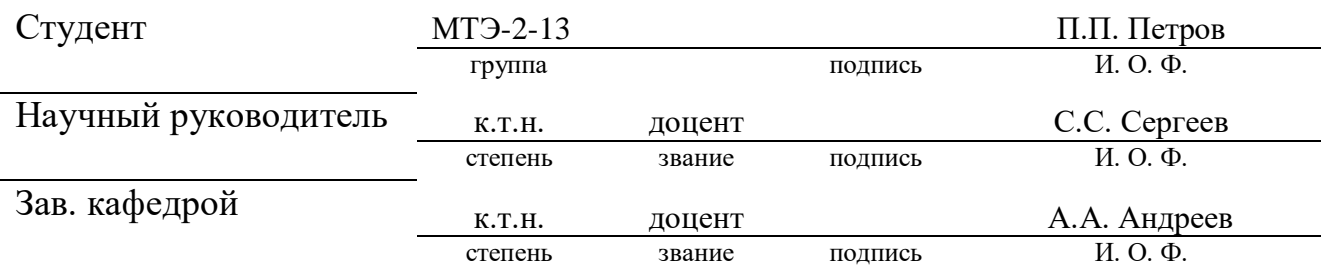

## ИСХОДНЫЕ ДАННЫЕ И ИНДИВИДУАЛЬНОЕ ЗАДАНИЕ

Исходные данные к общей части: ТЭЦ с турбоустановкой Т-50-130 номинальной мощностью 50 МВт, давлением свежего пара 12,8 МПа и температурой 550 ºС.

## Тема и исходные данные к индивидуальному заданию: Исследование режимов работы сетевой подогревательной установки ТЭЦ в непроектных условиях эксплуатации системы теплоснабжения.

# КАЛЕНДАРНЫЙ ГРАФИК РАБОТЫ ПО РАЗДЕЛАМ

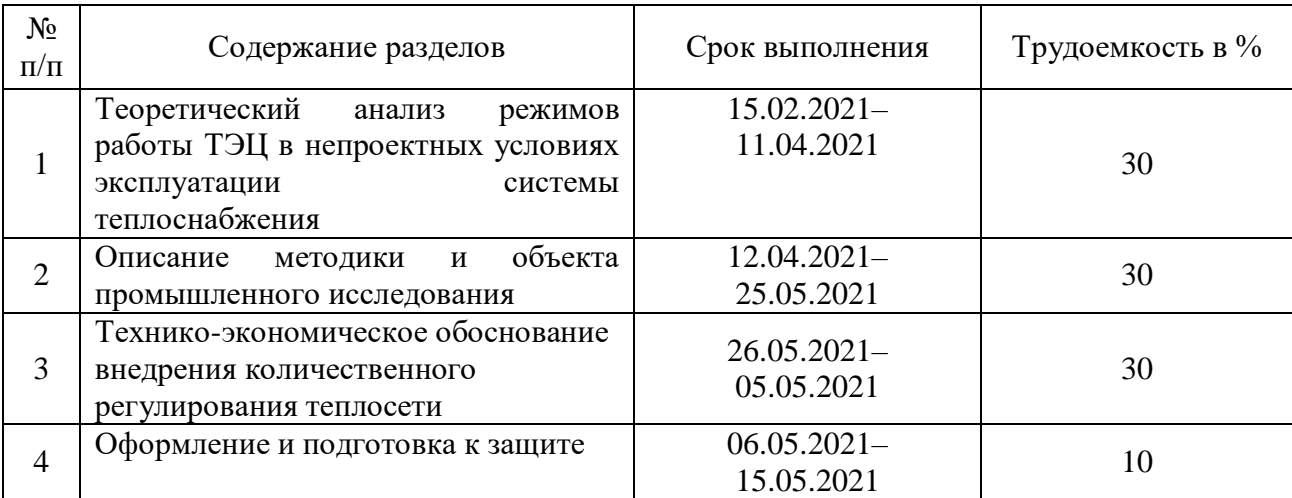

# ПЕРЕЧЕНЬ ГРАФИЧЕСКОГО МАТЕРИАЛА

1. Презентация на 15 слайдах.

## Рекомендуемая литература

1. Рыжкин, В. Я. Тепловые электрические станции / В.Я. Рыжкин. – 2-е изд., перераб. и доп.

– М. : «Энергия», 1976. – 447 с.

2. Теплоэнергетика и теплотехника : Общие вопросы : Справочник. Книга 1 / под общ. ред.

А. В. Клименко, В. М. Зорина. – 3-е изд., перераб. – М. : Издательство МЭИ, 1999. – 528 с.

3. Соколов, Е. Я. Теплофикация и тепловые сети / Е. Я. Соколов. – М. : Издательство МЭИ,

Студент предупрежден об обязательной проверке выпускной квалификационной работы на объем заимствований.

Примечание: Задание печатается на двух сторонах одного листа и брошюруется вместе с выпускной работой.

#### *А.***3** *Пример оформления аннотации*

#### АННОТАЦИЯ

Магистерская диссертация 64 с., 36 рис., 2 табл., 20 источн., 3 прил. КРИСТАЛЛИЗАЦИЯ, КРИСТАЛЛИЗАТОР, ЖИДКИЙ МЕТАЛЛ, ТЕХНИЧЕСКИЕ СРЕДСТВА АВТОМАТИЗАЦИИ, СИСТЕМА РЕГУЛИРОВАНИЯ

Объектом исследования является гильзовый кристаллизатор, расположенный на АО «ВТЗ» в г. Волжском.

Цель работы – повышение качества процесса кристаллизации металла.

Методология исследования и разработки включала численные расчеты для определения параметров системы регулирования уровня жидкого металла в кристаллизаторе, установления технико-экономической эффективности предлагаемых решений по внедрению комплекса технических средств измерений системы регулирования.

В 1 главе представлено описание процесса кристаллизации жидкого металла и выполнен теоретический анализ существующих систем, а также патентный анализ объекта регулирования. На основании проведенных теоретического анализа сформулированы цель и задачи исследования.

Во 2 главе представлено описания схем и характеристик объекта исследования. Представлены методики проведения численного исследования или дано описание методик лабораторных опытов. Проведено сравнение полученных результатов.

В 3 главе представлено математическое моделирование объекта управления. Выполнено технико-экономическое обоснование предлагаемых решений по замене комплекса средств технических измерений.

Результаты работы могут быть использованы для практической разработки систем автоматического регулирования уровня жидкого металла в кристаллизаторе в целях ресурсосбережения в промышленном производстве.

#### *А.***4** *Пример оформления содержания*

#### **СОДЕРЖАНИЕ**

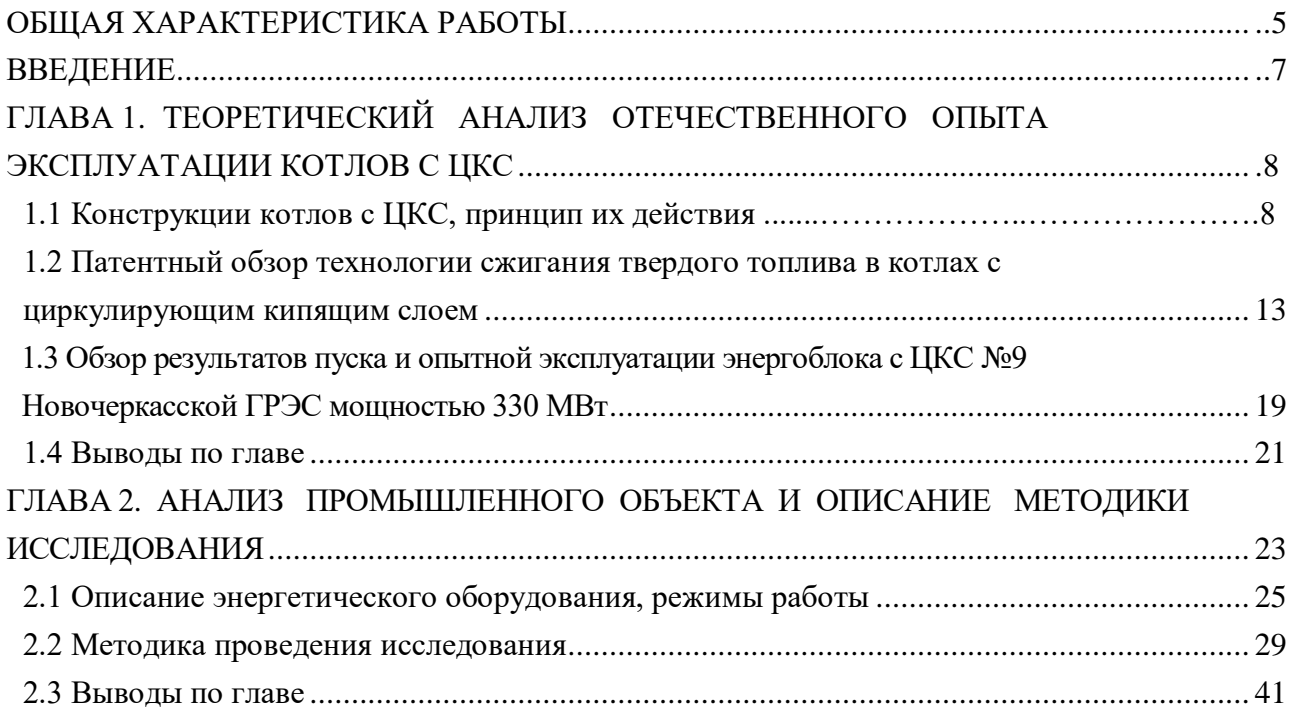

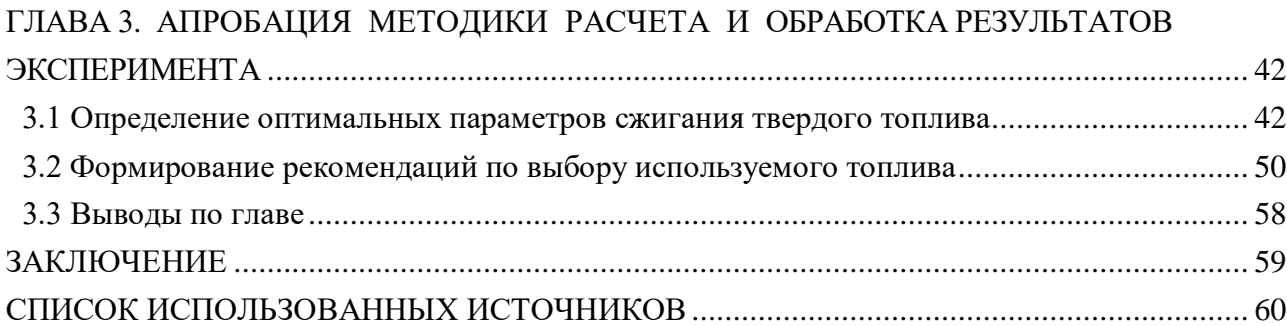

#### **ПРИЛОЖЕНИЕ Б**

#### **Требования к структуре пояснительной записки для программ подготовки очной формы обучения**

*Б.***1** *Структура пояснительной записки по направлению подготовки 13.04.01 «Теплоэнергетика и теплотехника», программы подготовки очной формы обучения «Тепловые электрические станции и энергетические системы: оборудование, режимы и качество управления», «Эксплуатация и управление режимами электроэнергетических систем», «Энерго-, ресурсосбережение и экологическая безопасность промышленных предприятий», «Автоматизированные системы управления объектами теплоэнергетики»* **и заочной формы обучения** *«Инновационные технологии в теплоэнергетике».*

Пояснительная записка должна содержать от 3 до 5 глав.

Содержание глав определяется программой подготовки и задается научным руководителем работы.

Обязательно включает:

– обоснование актуальности выполняемой работы. Формулировку цели работы и решаемых в рамках достижения цели задач;

– анализ технической литературы и нормативной документации по теме работы;

– анализ современного состояния проблемы с учетом ведущего отечественного и зарубежного опыта.

– сопоставление различных способов решения поставленных задач.

– более глубокую теоретическую и/или экспериментальную проработку поставленных задач исследования с рассмотрением большего количества возможных вариантов реализации, либо с выполнением оптимизационных расчетов;

– исследовательскую работу по заданному направлению с целью предложения инновационных способов решения проектной задачи;

– научную и практическую значимость результатов в соответствии с поставленными целью и задачами исследования;

**–** ТЕХНИКО-ЭКОНОМИЧЕСКОЕ ОБОСНОВАНИЕ ПРЕДЛАГАЕМЫХ МОДЕЛЕЙ ИССЛЕДОВАНИЙ И ТЕХНИЧЕСКИХ РЕШЕНИЙ.

## **ПРИЛОЖЕНИЕ В**

**Образцы листов пояснительной записки, бланков отзыва и рецензии**

*В.***1** *Бланк отзыва руководителя*

#### МИНИСТЕРСТВО НАУКИ И ВЫСШЕГО ОБРАЗОВАНИЯ РОССИЙСКОЙ ФЕЛЕРАЦИИ ФИЛИАЛ ФЕДЕРАЛЬНОГО ГОСУДАРСТВЕННОГО БЮДЖЕТНОГО ОБРАЗОВАТЕЛЬНОГО УЧРЕЖДЕНИЯ ВЫСШЕГО ОБРАЗОВАНИЯ «НАЦИОНАЛЬНЫЙ ИССЛЕДОВАТЕЛЬСКИЙ УНИВЕРСИТЕТ «МЭИ» В Г. ВОЛЖСКОМ

## **ОТЗЫВ**

<u> 1980 - Johann Barbara, martxa alemaniar a</u>

Научный руководитель выпускной квалификационной работы (степень, звание, Ф. И. О.)

Характеристика работы студента при выполнении выпускной квалификационной работы (самостоятельность, инициативность и настойчивость в работе, использование литературы отечественной и зарубежной, элементы исследования в работе, теоретическая и практическая подготовка, соответствие объема выпускной квалификационной работы заданию, графическая часть и оформление проекта)

<u> 1989 - Johann Stoff, amerikansk politiker (d. 1989)</u> 

<u> 1989 - Johann Stoff, amerikansk politiker (\* 1908)</u>

and the control of the control of the control of the control of the control of the control of the control of the <u> 1989 - Johann Stein, marwolaethau a bhann an t-Amhainn an t-Amhainn an t-Amhainn an t-Amhainn an t-Amhainn a</u>

<u> 1989 - Johann Stein, marwolaethau a bhann an t-Amhain an t-Amhain an t-Amhain an t-Amhain an t-Amhain an t-A</u> <u> 1989 - Johann Stoff, amerikansk politiker (d. 1989)</u>

<u> 1989 - Johann Stoff, deutscher Stoff, der Stoff, der Stoff, der Stoff, der Stoff, der Stoff, der Stoff, der S</u> <u> 1989 - Johann Stoff, amerikansk politiker (\* 1908)</u>

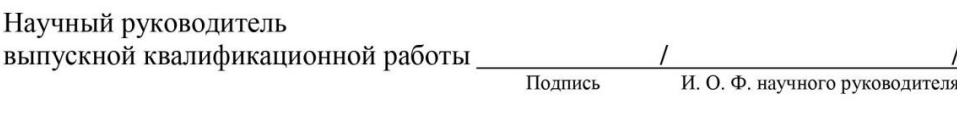

## *В.***2** *Бланк рецензии на ВКР*

 $\rightarrow$ 

 $\sim$  20

 $\Gamma$ 

#### МИНИСТЕРСТВО НАУКИ И ВЫСШЕГО ОБРАЗОВАНИЯ РОССИЙСКОЙ ФЕДЕРАЦИИ ФИЛИАЛ ФЕДЕРАЛЬНОГО ГОСУДАРСТВЕННОГО БЮДЖЕТНОГО ОБРАЗОВАТЕЛЬНОГО УЧРЕЖДЕНИЯ ВЫСШЕГО ОБРАЗОВАНИЯ «НАЦИОНАЛЬНЫЙ ИССЛЕДОВАТЕЛЬСКИЙ УНИВЕРСИТЕТ «МЭИ» В Г. ВОЛЖСКОМ

#### Рецензия на выпускную квалификационную работу

по программе магистратуры

Группа

<u> 1989 - Johann Barbara, martxa alemaniar amerikan a</u> Тема выпускной работы

Количество: страниц пояснительной записки \_\_\_\_\_; листов чертежей \_\_\_\_\_; иллюстраций ; таблиц ; приложений Заключение о степени соответствия выпускной квалификационной работы заданию \_\_\_\_\_\_\_\_\_\_

Краткая характеристика содержания выпускной квалификационной работы, актуальность, глубина проработки автором отдельных вопросов, степень использования автором достижений науки и техники, оригинальность и положительные стороны выпускной квалификационной работы

Замечания по выпускной квалификационной работе

Оценка качества графического и технического оформления выпускной 

Автор выпускной квалификационной работы достоин/не достоин присвоения квалификации «магистр».

Оценка выпускной квалификационной работы

Рецензию составил

(место работы, должность, ученая степень, азание, Ф.И.О.)

« » 20 г. Подпись —

 $M.\Pi.$ 

Примечание: Рецензия печатается на двух сторонах одного листа

**Стрижиченко Александр Васильевич Кулькова Валентина Викторовна Милитонян Шушаник Мушеговна Курьянова Елена Викторовна Шевченко Михаил Евгеньевич**

## **ТРЕБОВАНИЯ К СТРУКТУРЕ И ОФОРМЛЕНИЮ ВЫПУСКНЫХ КВАЛИФИКАЦИОННЫХ РАБОТ ПО ПРОГРАММЕ МАГИСТРАТУРЫ**

**Учебно-методическое пособие**

Редактор *Болдырева А.П.* Корректор *Константиненко Н.Н.*

Подписано в печать 08.04.2022. Формат 60×84/16. Печать ризографическая. Усл. печ. л. 5,4. Тираж 50 экз. Заказ № .

Издатель: филиал ФГБОУ ВО «НИУ «МЭИ» в г. Волжском Отпечатано в ИЦ филиала ФГБОУ ВО «НИУ «МЭИ» в г. Волжском